### This process is required in order to start work as a Florida Atlantic University employee.

Welcome to Florida Atlantic University!

Onboarding is completed by the new or returning employee.

The employee will receive an email from workday@fau.edu with a URL address for Workday (where onboarding will take place), a temporary user name and a series of steps to be completed. A temporary password will be sent in a separate email.

The onboarding process needs to be completed in the Workday system prior to the first day of employment.

For assistance with the onboarding process, contact the Human Resources department at <u>hres@fau.edu</u> (for non-student employees), <u>stuemp@fau.edu</u> (for student employees) or call 561-297-6156.

#### **ONBOARDING OVERVIEW**

- Log into the FAU Onboarding website using the URL, temporary user name and password received in the onboarding email from workday@fau.edu. NOTE: this is a nonresponsive account. Do not send emails to it.
- When you first log into Workday with your temporary account information, you will be asked to change your initial temporary password.

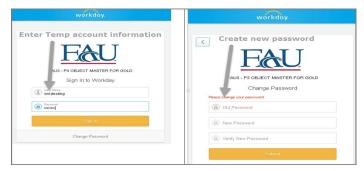

The new password will need to be 8+ characters containing both upper and lower case letters, at

least 1 number, and a symbol (Ex. !, %, \$, ?, etc.).

- Once logged into the Workday system, your inbox will have a series of **To Do** tasks that are required in order to complete your employee record.
- 4. Review the instructions for each of these tasks carefully and follow each step; the next transaction will not appear until each prior task is successfully completed. Some of the tasks will kick off additional tasks. Watch the inbox for an orange bar indicating that you need to refresh your page to view the additional tasks.
- After completing the onboarding steps, you will receive an email letting you know that your FAU Net ID has been generated and your permanent FAU account is ready to be activated.

Once you receive the activation email, your temporary account information will no longer be valid and you will need to activate your FAU account. Activation of your FAU account also gives you access to many FAU services including your FAU email.

#### **ONBOARDING STEPS**

 The first time you log into Workday, the system will default to a Welcome screen. Click on Let's Get Started:

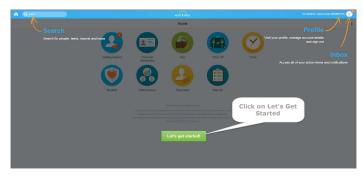

7. Click on your **Profile**, then click on your **Inbox**.

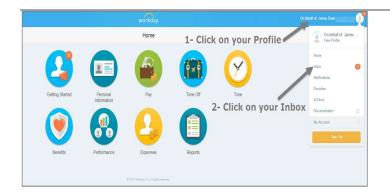

 The onboarding process begins with a Welcome to FAU notice that includes instructions for the onboarding process. Read the information and click **Submit** to begin onboarding.

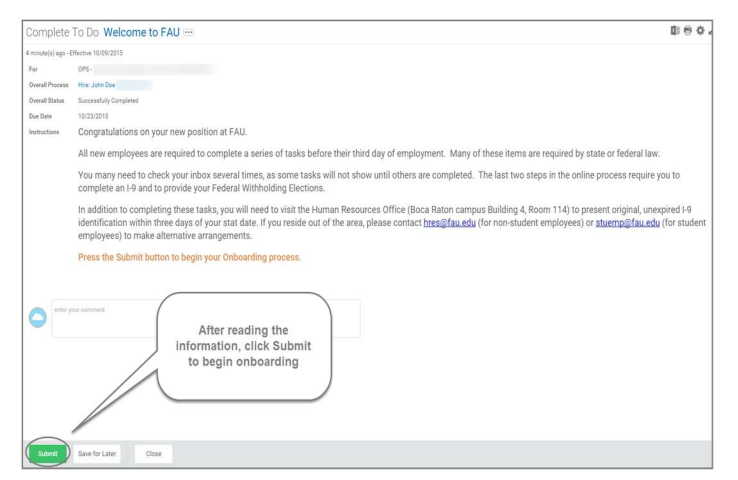

An orange bar will appear in the inbox, notifying you of new inbox items. Click the bar to refresh the page.

| Inbox                                          |           |                                                                  |
|------------------------------------------------|-----------|------------------------------------------------------------------|
| Actions S<br>Viewing: All v                    | Archive 1 | You have marked as Complete Onboarding for John Doe              |
| Welcone to FAU<br>4 minute() ago-Effective 100 |           | Click the orange bar to refresh<br>the page and begin onboarding |

 The onboarding process begins with five (5) tasks that need to be completed. Click on each task and complete. When finished with a task, select the next until all have been completed.

| Actions 3 Archive 1<br>Vewing: All v Sort By: Newest v v                                                                                        |          | Edit Governme<br>3 minute(s) ago - Due 10, |                   | The onboarding process begins with 5 tasks to complete |                  |                            |            |  |
|----------------------------------------------------------------------------------------------------|----------|--------------------------------------------|-------------------|--------------------------------------------------------|------------------|----------------------------|------------|--|
| Edit Government IDs<br>3 minute(s) ago - Due 10/11/2015                                                                                         |          | Proposed IDs                               |                   |                                                        |                  |                            |            |  |
| Change Emergency Contacts<br>3 minute(s) ago-Due 10/11/2015                                                                                     | ŵ        | 0                                          | *Count            | "National ID Type                                      | Identification # | Issued Date                | Expiratio  |  |
| Add Payment Elections<br>3 minute(s) ago - Due 10/11/2015; Effective 10/09/2015                                                                 | ŵ 🗖      | *                                          |                   |                                                        |                  | No Data                    |            |  |
| Enter Contact Information: 01002634                                                                                                    |          | Additional Governmen                       | t IDs 0 items     |                                                        |                  |                            |            |  |
| Office/Administrative/Clerical - FICA Alternative - John Doe 3 minute(s) ago - precive 10/09/2015                                               |          | 0                                          | *Country          | "Government ID Type                                    | Identificat      | ion #                      | ssued Date |  |
| 3 minute(1) ago - Ettective 10/09/2015                                                                                                    |          |                                            |                   |                                                        |                  |                            |            |  |
| 3 minute(1) ago - smective 10/09/2015<br>Enter Personal Information: 01002634                                                                   |          |                                            |                   |                                                        |                  | No Data                    |            |  |
| 3 minute(3) ago - Ethective 10/09/2015                                                                                                    | <u>ن</u> | <<br>Previous IDs                          |                   |                                                        |                  | No Data                    | _          |  |
| 3 minute(1) 400 - cmeckive 10/09/2015<br>Enter Personal Information: 01002634<br>Office/Administrative/Clerical - FICA Alternative - John<br>De | •<br>ئ   | Previous IDs     National IDs © tems       |                   |                                                        |                  | No Data                    |            |  |
| 3 minute(1) 400 - cmeckive 10/09/2015<br>Enter Personal Information: 01002634<br>Office/Administrative/Clerical - FICA Alternative - John<br>De | 1<br>2   |                                            | "National ID Type | Identification #                                       | Issued Date      | No Data<br>Expiration Date | Issue      |  |

# **NOTE:** The tasks may not be in the order listed on this job aid.

#### Enter Contact Information task:

- **10.** Enter your contact information. If it is already showing, confirm the information is correct, edit if needed.
- 11.Click Add under Primary Address. Enter a valid mailing address and click ✓ when complete.

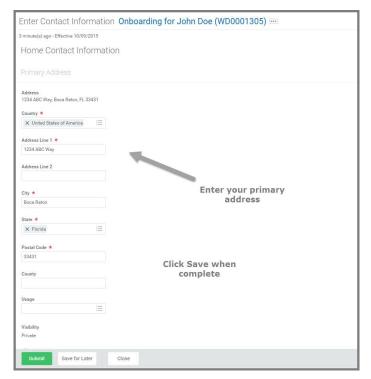

- 12. Enter an Additional Address, if applicable
- 13. Click Add under Primary Phone. Select the Phone Device, then enter the Area Code, and Phone Number. Click ✓ when complete.

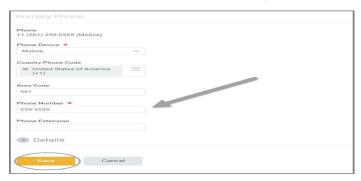

- Enter any Additional Phone numbers, if applicable.
- Verify the correct Email Address is listed, edit if needed.

#### 16. Click Submit.

#### Edit Government ID's:

**NOTE:** This action requires a social security number to be entered. If you do not have a social security number, do not proceed with the rest of Onboarding until you are issued one.

- 17. Click the Plus (+) button under National IDs.
- Use the Prompt icon (<) under Country to search for United States of America

| Edit Govern<br>3 minute(s) ago - Du<br>Proposed IDs | 1ment IDs John<br>10/11/2015                   | n Doe 🚥                |                                                                   |            |
|-----------------------------------------------------|------------------------------------------------|------------------------|-------------------------------------------------------------------|------------|
| National IDs 1 ita                                  |                                                |                        |                                                                   |            |
| 0                                                   | *Country                                       | *National ID Type      | Identification #                                                  |            |
| Additional                                          | referred Countries<br>United States of America | Only<br>State<br>Conta | select United<br>as of America.<br>ct HR if you do<br>have a SSN# | fication # |
| *Cor                                                |                                                | Identificatio          | n # Issued Date                                                   | Exp        |
|                                                     |                                                |                        |                                                                   |            |

**NOTE:** Do not use any other country besides United States of America.

**19.**For the **National ID** Type, select **Social Security Number (SSN).** 

| Nationa | I IDs                        |                           |                                         |          |  |
|---------|------------------------------|---------------------------|-----------------------------------------|----------|--|
| 0       | *Country                     | *National ID Type         | Identification #                        | Issued D |  |
| Θ       | United States of America 🛛 🗐 | Social Security Number (. | ) search                                | 2        |  |
| Additio | nal Government IDs           |                           | U.S. Individual Taxpayer Identification |          |  |
| 0       | *Country                     | *Government ID Type       | Number (ITIN)                           |          |  |
|         |                              |                           |                                         | p Da     |  |

- **20.** Enter your SSN in the **Identification #** field.
- **21.**Leave the **Issue Date** and **Expiration Date** fields blank.
- 22.Click Submit.

Enter Personal Information task:

**23.Legal Name** and **Preferred Name** will automatically populate. Edit the information if needed.

## **NOTE:** When editing your Legal Name, please include your middle name, if applicable.

- 24. Click on the Edit icon ( ) to update your LegalName, if it differs from what appears. ClickDone when complete.
- **25.**If you have a **Preferred Name** that you would like listed, click on the Edit icon ( **1**), add the preferred name and click ✓ when complete.

| mation Onboarding for John Doe                                           | ¢ /                                                                                                    |
|--------------------------------------------------------------------------|----------------------------------------------------------------------------------------------------|
| 5                                                                        |                                                                                                    |
|                                                                          |                                                                                                    |
| Enter any name changes to Legal Name<br>or Preferred Name, if applicable |                                                                                                    |
| Click the Edit icon to<br>begin editing the name                         |                                                                                                    |
| 2                                                                        |                                                                                                    |
| Enter changes and click Save                                             |                                                                                                    |
|                                                                          | " Enter any name changes to Legal Name<br>or Preferred Name, if applicable Click the Edit icon to<br>begin editing the name |

### New employees

26. Click the Edit icon ( 🕜 ) for each field under

**Change Personal Information** and select the appropriate response.

This includes the following fields:

- Gender
- Date of Birth
- Marital Status
- Ethnicity
- Citizenship Status
- Disability, if applicable
- Military Service, if applicable
- 27. Click Submit when complete.

#### Change Emergency Contacts task:

- 28. To enter the Legal Name for an emergency contact click on the Edit icon ( ), enter the First Name and Last Name, then click ✓.
- **29.** Enter the **Relationship** of the emergency contact by clicking on the Edit icon ( ), and selecting the appropriate relationship from the drop down menu.

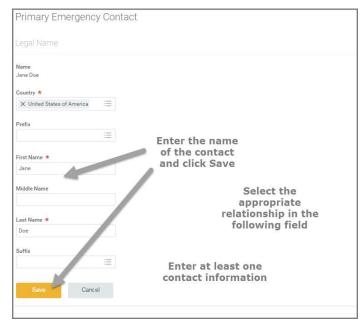

- **30.** Enter at least one contact information for the emergency contact by clicking on **Add** and entering the appropriate information.
  - Primary Phone is recommended.
- **31.Alternate Emergency Contacts** may be entered by clicking on **Add** and entering the appropriate information.
- 32. When complete, click Submit.

Add Payment Elections (Direct Deposit information) task:

#### 33. Click on Add Payment Elections.

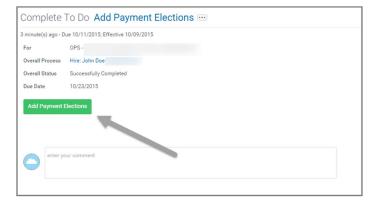

- **34. Payment Type** will default to Direct Deposit. Florida Atlantic University uses direct deposit as the method of salary payments for employees.
- **35.**Select the **Account Type** (Checking or Savings).
- **36.**Enter your **Bank Name, Routing Number,** and **Account Number** for direct deposit.
- 37.Click Ok.

### New employees

#### onboarding process. Elect how to receive payment for the selected types of pay. If selecting direct deposit, also set u John Doe (WD0001305) Default Country United States of America Default Currency USD Payment Type \* × Direct Deposit := information) task: Use for Pay Type 🛛 Expense Rule Regular Payments Account Setup required. Worker John Doe Sample Check DATE MPI DO NOT INCLUDE 43. Click Submit. 1123456789: 0001234567890 - 00423 9 Digit Routing # Account # Include all zeros Account Information Account Nickname (optional) Enter your Account Type \* 🔿 Checking direct Savings deposit Bank Name \* Bank Name banking information Routing Transit Number \* 123456789 Account Number 1 \* 98765432100 Cancel

- **38.** After adding the banking information, a review page will appear. If entered correctly, click Done.
- 39. At the inbox, the To Do: Add Payment Elections will still appear. After adding the banking information, click Submit to finalize the payment elections.

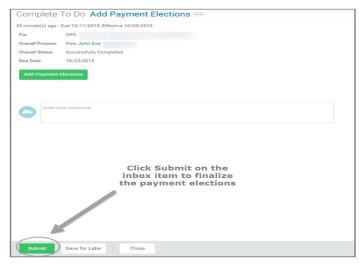

40. After completing the initial onboarding steps, refresh the inbox. Three additional tasks will

need to be completed to finish the online

Complete Federal Withholding Elections (W-4

- 41. Complete the information on the W-4 as
- **42.** When finished, click the **I Agree** checkbox.

| <form>         Marcine State         Marcine State         <t< th=""><th>cond(s) ago - Due 10/11/2</th><th>015; Eff</th><th>ctive 10/09/2015</th><th></th></t<></form>                                                                                                    | cond(s) ago - Due 10/11/2 | 015; Eff | ctive 10/09/2015                       |                                                                                                    |  |  |  |  |
|----------------------------------------------------------------------------------------------------|---------------------------|----------|----------------------------------------|----------------------------------------------------------------------------------------------------|--|--|--|--|
| non complete the W-4 as required.         Complete the W-4 as required.         Complete the W-4 as require                                                                                                    | Company                   | Florid   | Atlantic University                    |                                                                                                    |  |  |  |  |
| best by the base of the base of the base   | Effective Date            | 10/09    | 2015                                   |                                                                                                    |  |  |  |  |
| MANING       Manufactoria         Manufactoria       Manufactoria         Manufactoria       Manufactoria                                                                                                    | Name                      | John     | loe                                    | Complete the W-4 as required                                                                                                    |  |  |  |  |
| Worker you are anothed to claim a certain number of allowances or assemption from withholding is abalents to review by the RE. Your employer may be required to send a set of the RE.     Your Data     Were their form     More another another and the form is a set of the RE. Your employer may be required to send a set of the RE.     Your employer may be required to set of the RE.     Your employer may be required to set of the RE.     Your employer and the RE.     Your employer and the RE.     Your employer and the RE.     Your employer and the RE.     Your employer another and the RE.     Your employer and the RE.     Your employe      | Social Security Number    |          |                                        |                                                                                                    |  |  |  |  |
| W-4 Data  Vere take tool  According to the set of the set of the s | Address                   | (empt    | ň.                                     |                                                                                                    |  |  |  |  |
| Vince listed kolonic         Noncoder         Noncoder                                                                                                    |                           | Whet?    | er you are entitled to claim a certain | n number of allowances or exemption from withholding is subject to review by the IRS. Your employer may be required to send a c    |  |  |  |  |
| Neuroidant Main       Image: Image: Ima                                         | W-4 Data                  |          |                                        |                                                                                                    |  |  |  |  |
| How are accordent alies, see Netled 132. Supplemental from W-I instructions for Nonexident Alexa, before completing the from text     How are accordent alies, see Netled 132. Supplemental from W-I instructions for Nonexident Alexa, before completing the from text     How are accordent alies, see Netled 132. Supplemental from W-I instructions for Nonexident Alexa, before completing the form     How are accordent alies, see Netled 132. Supplemental from W-I instructions for Nonexident Alexa, before completing the form     How are accordent alies, see Netled 132. Supplemental from W-I instructions     How are accordent alies, see Netled 132. Supplemental from text     How are accordent alies, see Netled 132. Supplemental from text     How are accordent alies, see Netled 132. Supplemental from text     How are accordent alies, see Netled 132. Supplemental from text     How are accordent alies, see Netled 132. Supplemental from text     How are accordent alies, see Netled 132. Supplemental from text     How are accordent alies, see Netled 132. Supplemental from text     How are accordent alies, see Netled 132. Supplemental from text     How are accordent alies, see Netled 132. Supplemental from text     How are accordent alies, see Netled 132. Supplemental from text     How are accordent alies, see Netled 132. Supplemental from text     How are accordent and alies form text     How are accordent and alies form text     How are accorde      | View Blank Form           |          |                                        |                                                                                                    |  |  |  |  |
| Lex Name Offers ten 51                                                                                                    | Nonresident Alien         |          |                                        |                                                                                                    |  |  |  |  |
| How last area affits from that allows only material parallel checks there     How last and affits allows allows allows allows allows allows allows allows allows allows      How last allows      How last allows           |                           |          | If you are a nonresident alien, see    | Notice 1392. Supplemental Form W-4 Instructions for Nonresident Aliens, before completing this form.                               |  |  |  |  |
| The runs all 1400-72212 for a registerment or lat.  We must start all 1400-72212 for a registerment or lat.  Must start all 1400-72212 for a registerment or lat.  Must start all 1400-72212 for a registerment or lat.  Must start all 1400-72212 for a registerment or lat.  Must start all 1400-72212 for a registerment or lat.  Must start all 1400-72212 for a registerment or lat.  Additional Annual  Data Annual  Data Annua | Last Name Differs fro     | m SS     |                                        |                                                                                                    |  |  |  |  |
|                                                                                                    |                           |          |                                        |                                                                                                    |  |  |  |  |
| Number of Allowances <ul> <li>Interface of Allowances</li> <li>Interface</li> <li>Interface<td>Marital Status</td><td>*</td><td></td><td>·=</td></li></ul>                                                                                                    | Marital Status            | *        |                                        | ·=                                                                                                    |  |  |  |  |
| Test Author of allowance you are climing (from the applicable worksheet on the Ferm VI instructions).  Additional Amount  Test Author of allowance you are climing (from the applicable worksheet on the Ferm VI instructions).  Test  Test Test                                                                                                    |                           |          | If married, but legally separated, or  | r spouse is a nonresident alien, choose "Single".                                                                                  |  |  |  |  |
| Addisonal Annuari                                                                                                    | Number of Allowance       | s        | 0                                      |                                                                                                    |  |  |  |  |
| Additional amount, if any you want without from each payothexit.  Additional amount, if any you want without from each payothexit.  Additional amount, if any you want without from each payothexit.  Additional amount, if any you want without from each payothexit.  Additional amount, if any you want without from each payothexit.  Additional amount, if any you want without from each payothexit.  Additional amount, if any you want without from each payothexit.  Additional amount, if any you want without from each payothexit.  Additional amount, if any you want without from each payothexit.  Additional amount, if any you want without from each payothexit.  Additional amount, if any you want without from each payothexit each with each payothexit.  Additional amount, if any you want without from each payothexit each with each payothexit.  Additional amount, if any you want without from each payothexit each with each payothexit each with each payothexit.  Additional amount, if any you want without from each payothexit each with each payothexit each with each payothexit.  Additional amount, if any you want without from each payothexit each with each payothexit each with each payothexit.  Additional amount, if any you want without from each payothexit each with each payothexit.  Additional amount, if any you want without from each payothexit each with each payothexit each with each payothexit.  Additional amount, if any you want without from each payothexit each with each payothexit.  Additional amount, if any you want without from each payothexit each with each payothexit each with each payothexit.  Additional amount, if any you want without from each payothexit each with each each payothexit each with each each payothexit.  Additional amount, if any you want without from each payothexit each with each each payothexit.  Additional amount, if any you want without from each payothexit each with each each payothexit each with each each payothexit.  Additional amount, if any you want without from each payothexit each witho  |                           |          | Total number of allowances you ar      | re claiming (from the applicable worksheet on the Form W-4 instructions).                                                          |  |  |  |  |
| Compare      Compare            | Additional Amount         |          | 0.00                                   |                                                                                                    |  |  |  |  |
| Compare      Compare            |                           |          | Additional amount, if any, you wan     | s withheid from each paycheck                                                                                                    |  |  |  |  |
| A - Los year had a right or a similar of a federal incoments or without between tank on the lifeting and the similar incoments of the similar between tanks on the lifeting and the similar between tanks on the similar between tanks on tanks on the similar between tanks on tanks on the similar between tanks on tanks on tand tand tanks on tanks on tand tand tanks on tanks on tanks on tank      | Exempt                    |          |                                        |                                                                                                    |  |  |  |  |
| The year's appear a studied of all fielderal lectores and the block because's leases to have to be table?:     The year's appear a studied of all fielderal lectores are studied because's leases are studied because's lease of the year's appear and the block because are studied because's lease of the year's appearance of the studied because's lease of the year's appearance of the studied because's lease of the year's appearance of the studied because's lease of the year's appearance of the studied because's lease of the year's appearance of the studied because's lease of the year's appearance of the studied because's lease of the year's appearance of the studied because's lease of the year's appearance of the studied because's lease of the year's appearance of the studied because's lease of the year's appearance of the studied because's lease of the year's appearance of the studied because are consigned at a base of the year's appearance of the studied because are consigned at a base of the year's appearance of the year's appearance of the year's appea      |                           |          | I claim exemption from withholdin      | g for 2015 and I certify that I meet both of the following conditions for exemption.                                               |  |  |  |  |
| LEGAL NOTICE  Your Name and Pass-most est considered as your "Destroate Signature" and will save as your continuous of the accuracy of the information term of a source and complexe.  Destroate passing of parity your accuracy that is an examined this certificate and to the bit of the your however and an advected term of the source of the information term of the source of the information term of the source of the information term of the information term of the information tere of the information term of the information term of the |                           |          | * This year I expect a refund of all : | federal income tax withheld because I expect to have no tax liability.                                                             |  |  |  |  |
| <ul> <li>1. Under seithert is die forders the processes are averanded with a under take and its the latter of the under submitted by a dist die in the source conset, and complete.</li> <li>2. Source developed the processes are averanded under an exceptione by proceeding the source conset. And complete are averanded to an exceptione by the processes.</li> <li>2. Take averand that all submitted to a set averanded to an exceptione by the processes.</li> <li>2. Take averand that all submitted to a set averanded to a set averand</li></ul>       |                           |          |                                        |                                                                                                    |  |  |  |  |
| You understand that i you paged tax witholding question is a logit and budget tax station.     You understand that if withomation is continged and understanden by your Young Impresentation.     Hype do not with to all the dections appartite coloring plasma contract your Payroll Dipartment for a place cosy of the form.     The form is an understand and a signature     Check the I Agree box and Submit     when complete                                                                                                    | LEGAL NOTICE              |          | Your Name and Password are con         | sidered as your 'Electronic Signature' and will serve as your confirmation of the accuracy of the information being submitted. Whe |  |  |  |  |
| LAgee The form is not rold and balance is signalize<br>LAgee Check the I Agree box and Submit<br>when complete                                                                                                    |                           |          | 2. You understand that your payrol     | Il tax withholding election is a legal and binding transaction.                                                                    |  |  |  |  |
| Check the I Agree box and Submit<br>when complete                                                                                                    |                           |          |                                        |                                                                                                    |  |  |  |  |
| when complete                                                                                                    | I Agree                   |          |                                        |                                                                                                    |  |  |  |  |
| ·                                                                                                    |                           |          |                                        |                                                                                                    |  |  |  |  |
| and second                                                                                                    |                           |          |                                        | when complete                                                                                                    |  |  |  |  |
|                                                                                                    |                           |          |                                        |                                                                                                    |  |  |  |  |
|                                                                                                    |                           |          | Cancel                                 |                                                                                                    |  |  |  |  |

Review Documents task:

- 44. Review the documents in this task by clicking on the title of the document.
- 45. After reviewing each document, check the I Agree box acknowledging receipt of the document and that you have read the information.

### New employees

| Review Docur                                                                             | nents Review Documents for Onboarding for                                                                                                    | Jim Dean                                                    |                      |
|------------------------------------------------------------------------------------------|----------------------------------------------------------------------------------------------------|-------------------------------------------------------------|----------------------|
| 1 minute(s) ago - Effect<br>Documents<br>Document<br>Instructions<br>Signature Statement | two 60/192015  403(b) Plan Universal Availability Notce Please take some time to familiarce yourself with the 403(b) Plan Universal Availability Notce I acknowledge receil of the 403(b) Plan Universal Availability Notce. | Click on the title of<br>the form to review<br>the document | e contact Benefits a |
| I Agree<br>Document Link                                                                 | Vhen comp                                                                                                    | lete, check the I<br>ree box                                |                      |
| Instructions<br>Signature Statement                                                      | Please take some time to formatize yourself with the Workers' Compens-<br>I acknowledge for thave read the Workers' Compensation New Claim R                                                                                 |                                                             | s, please contact E  |
|                                                                                          | Compliance with Florida Statute 119.01 (State Policy On Public Records)<br>read the document and complete the form, sign it and upload the signed do                                                                         | Review all of th<br>documents                               |                      |
| Comment                                                                                  | :                                                                                                    | File                                                        |                      |

46. There are three documents that you will need to review, print, complete the information and upload the signed document.

## The Loyalty Oath will need to be signed in front of a notary.

47. When all of the documents have been reviewed, boxes checked, and documents uploaded, click Submit.

#### Complete I-9 Form task:

- **48.** Verify that the information is correct on the electronic I-9. Add any missing information or make corrections, if needed.
- **49.**Click on the appropriate checkbox for Employment Eligibility.

|                                                                                   | nt Eligibility Verification                                                                                                    |                                                                                                    |                                              |                                       |                             |                                                     |            |
|-----------------------------------------------------------------------------------|----------------------------------------------------------------------------------------------------|----------------------------------------------------------------------------------------------------|----------------------------------------------|---------------------------------------|-----------------------------|-----------------------------------------------------|------------|
| Department of                                                                     | Homeland Security, U.S. Citizenship                                                                                                    | and Immigration Servic                                                                                                    | eo                                           |                                       |                             |                                                     |            |
| START HERE                                                                        | Download and read the Form I-9 and                                                                                                    | d its instructions before                                                                                                 | completing this form.                        | Form H9 Instructions                  |                             | the information on the<br>I-9 is correct. Add missi | ng         |
| The instruction                                                                   | is must be available during completio                                                                                                    | on of this form.                                                                                                    |                                              |                                       | informati                   | ion or make corrections,                            | if         |
| t is illegal to di                                                                | INATION NOTICE:<br>iscriminate against work-authorized i<br>hire an individual because the docum                                                                                                    |                                                                                                    |                                              |                                       |                             | needed.                                             |            |
| Section 1. E                                                                      | Employee Information and A                                                                                                    | Attestation                                                                                                    |                                              |                                       |                             |                                                     |            |
| Employees mu                                                                      | st complete and sign Section 1 of Fo                                                                                                    | im I-9 no later than the                                                                                                  | first day of employment,                     | but not before accepting a job offer. |                             |                                                     |            |
| Last Name 🔹                                                                       | Doe                                                                                                    | First Name 🖈                                                                                                    | John                                         | Middle Initial                        |                             | Other Names Used (if any)                           |            |
| Address ★ 1;                                                                      | 234 ABC Wey                                                                                                    | Apt. Number                                                                                                    |                                              | City or Town 🛨                        | Boca Raton                  | State * PL                                          | Zip Code ★ |
|                                                                                   |                                                                                                    |                                                                                                    |                                              |                                       |                             |                                                     |            |
|                                                                                   | 01/01/1980 Social Social s                                                                                                    |                                                                                                    | 23-45-6789<br>low attestation, and attest    | Email Address                         | johndoe@gmail.com           | Telephone Number                                    |            |
| By checking on                                                                    | e of the boxes below, I acknowledge<br>n of the United States                                                                                                    | that I have read the bel                                                                                                  |                                              |                                       |                             | Telephone Number                                    |            |
| By checking on                                                                    | e of the boxes below, I acknowledge                                                                                                    | that I have read the bel                                                                                                  |                                              |                                       |                             | Télephore Number                                    |            |
| By checking on                                                                    | e of the boxes below, I acknowledge<br>n of the United States                                                                                                    | that I have read the be                                                                                                   | low attestation, and attest                  |                                       | check one of the following: | Triesture Number                                    |            |
| By checking on<br>A citizer<br>A conct<br>A somet                                 | e of the boxes below, Lacknowledge<br>n of the United States<br>Itizen national of the United States (S                                                                                                    | that I have read the beinstructions)                                                                                      | low attestation, and attest<br>mber):        |                                       | check one of the following: |                                                     |            |
| By checking on<br>A citizes<br>A concit<br>A lawful<br>An allen                   | e of the boxes below, I acknowledge<br>nof the United States<br>tizen national of the United States (S<br>permanent resident (Allen Registrat                                                                                    | that I have read the bel<br>ee instructions)<br>son Number (UBCIS Num<br>date; If applicable, mm)                         | low attestation, and attest<br>mber):<br>N/A | number penalty of pojury that I am (  | check one of the following: |                                                     |            |
| By checking on<br>A citizen<br>A nonch<br>A lawful<br>An alien<br>For aliens auth | e of the boxes below, I acknowledge<br>on of the United States<br>toen national of the United States (5<br>permanent readvers (Alien Registrat<br>authorized to work until (expiration                                           | that I have read the bel<br>ee instructions)<br>son Number (UBCIS Num<br>date; If applicable, mm)                         | low attestation, and attest<br>mber):<br>N/A | number penalty of pojury that I am (  | check one of the following: |                                                     |            |
| By checking on<br>A citizen<br>A nonch<br>A lawful<br>An alien<br>For aliens auth | e of the boxes below, I acknowledge<br>not the United States .<br>Itsen national of the United States (5<br>permanent resident (Alien Registrat<br>authorized to work until (expraction<br>orized to work, provide your Alien Re | that I have read the bel<br>ee instructions)<br>son Number/USCIS Num<br>date, if applicable, mm/<br>gistration Number/USC | low attestation, and attest<br>mber):<br>N/A | number penalty of pojury that I am (  | check one of the following: |                                                     |            |

- **50.**Review the information on the electronic I-9. If you agree, click on the **I Agree** checkbox.
- 51. If someone is preparing and/or translating the I-9 for you, click on "A preparer(s) and/or translator(s) assisted the employee in completing Section 1" under **Preparer and/or Translator Certification** and complete the appropriate information under **Signature of Preparer or Translator**.

| For aliens authorized to work, provide ye     | our Alien Registration Number/USCIS Number O       | R Form I-94 Admission Number:                                     |
|-----------------------------------------------|----------------------------------------------------|-------------------------------------------------------------------|
| 1. Alien Registration Number/USCIS Nu         | mber                                               |                                                                   |
|                                               | OR                                                 |                                                                   |
| 2. Form I-94 Admission Number:                |                                                    |                                                                   |
|                                               |                                                    |                                                                   |
| If you obtained your admission number t       | from CBP in connection with your arrival in the Ur | nited States, include the following:                              |
| Foreign Passport Number: N/A                  |                                                    |                                                                   |
| Country of Issuance: (empty)                  |                                                    |                                                                   |
| By checking the I Agree check box, I am       | aware that federal law provides for imprisonmen    | at and/or fines for false statements or use of false documents in |
| I Agree \star 🗹                               |                                                    |                                                                   |
| Preparer and/or Translator C                  | ertification                                       |                                                                   |
| To be completed and signed if Section 1       | is prepared by a person other than the employe     | e.                                                                |
| Last Name                                     | First Name                                         |                                                                   |
| Address                                       | CIN                                                | State                                                             |
| I attest, under penalty of perjury, that I ha | ave asisted in the completion of this form and the | at to the best of my knowledge the information is true and corr   |
| I Agree                                       |                                                    | paring and/or translating<br>, enter this information             |
| enter your comment                            |                                                    |                                                                   |
| Process History                               |                                                    |                                                                   |
| Complete Form I-9- Awaiting Action            |                                                    |                                                                   |
| Jim Dean - Dee 0                              | 6/21/2015                                          |                                                                   |
| Submit Save for Later                         | Cancel                                             |                                                                   |
|                                               |                                                    |                                                                   |

52. When finished, click Submit and refresh inbox.

*To Do: Present Documents to Human Resources Department:* 

**53.**A new task will appear after submitting the electronic I-9.

#### 54. The To Do: Present Documents to Human

**Resources Department** is notifying you that on your first day of employment (no later than within 3 days of start date), you must bring original, unexpired I-9 identification to Human Resources.

#### This is a federal law.

For a list of acceptable identification, see: <u>https://www.uscis.gov/system/files\_force/files/form/</u> <u>i-9-paper-version.pdf?...1</u>.

**NOTE:** This link provides a copy of the <u>Lists of</u> <u>Acceptable Documents</u> and a paper version of the <u>Form I-9</u>. DO NOT complete the paper <u>Form</u> <u>I-9</u>.

**55.** After reading the notification, you must click **Submit** in order to finalize the onboarding process in *Workday*.

#### FAU ACCOUNT INFORMATION

56. The onboarding process is now complete.

At this point, Workday will generate your FAU account. A confirmation message from Workday will be sent to your email, notifying you that your FAU account is ready to be claimed. Follow the directions to enable your account.

#### FIRST DAY OF EMPLOYMENT

**57.**Bring original, unexpired I-9 identification to Human Resources.

**NOTE**: If you reside out of the area, please contact <u>hres@fau.edu</u> for instructions.

If you are a student and you reside out of the area, please contact <a href="mailto:stuemp@fau.edu">stuemp@fau.edu</a> for instructions.

**58.** When this step has been completed, your hiring manager will receive a notification, letting them know you are now eligible to begin work.